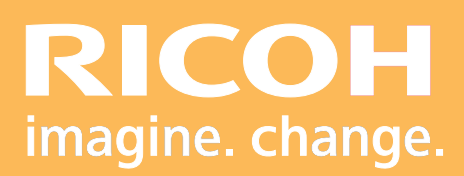

Programme de Formation

## **PitStop Pro 1J**

**Ricoh Graphic Communication s**

## Dro **RICOH Pro** HODIC

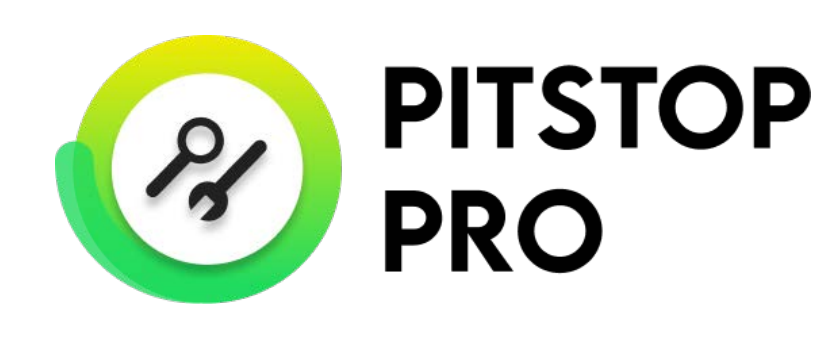

Ricoh France est enregistré sous le numéro de déclaration d'existence d'organisme de formation: 11 94 07 69 794. **Ricoh France est enregistré sous le numéro de déclaration d'existence d'organisme de formation: 11 94 07 69 794**.

Version 12/202 3

## **PROGRAMME DE FORMATION**

#### **• Objectifs :**

- **-** Etre capable d'inspecter les principaux éléments graphiques d'un PDF et d'apporter des modifications simples.
- **-** Pouvoir contrôler et normaliser un PDF selon des conditions standard d'impression.
- **-** Savoir résoudre les problèmes courants des fichiers PDF prépresse.

#### **• Prérequis :**

Connaissances générales du prépresse et des principales contraintes d'impression.

#### **• Nombre de participants :**

1 à 3 personnes (opérateur(s) supplémentaire(s) possible(s)).

**• Lieu :** Distanciel.

**• Durée :**

1 jour.

#### **• Délais d'accès :**

Le jour de l'installation du logiciel. Ce délai peut varier selon la disponibilité du formateur.

#### **• Disposition d'accessibilité aux personnes handicapées :**

Les conditions d'accès sont sous la responsabilité du client.

#### **• Moyen pédagogique :**

Atelier pratique en ditanciel.

#### **• Méthode et moyens utilisés :**

Ordinateurs avec Acrobat Pro DC & PitStop Pro, équipés pour une formation en ligne

#### **• Moyen d'évaluation :**

L'évaluation de l'atteinte des objectifs est basée sur des ateliers pratiques avec exercices et mises en situation.

### **PROGRAMME DE FORMATION**

#### **Déroulement de la journée de formation :**

#### **• Adobe Acrobat Pro DC :**

- Interface et gestion du plug-in "PitStop Pro"
- Affichage et organisation des pages

#### **• Enfocus PitStop Pro :**

- L'affichage des zones de page, des tracés et des calques
- Définir des zones de page
- Inspecter et modifier les éléments graphiques (textes, objets vectoriels, images en pixels)
- Utiliser des changements globaux et des scripts d'actions proposés par PitStop Pro
- Contrôler la conformité PDF/X et les spécifications du GWG, normaliser le PDF
- Corriger les principaux problèmes rencontrés sur un PDF en prépresse : une police non incorporée, une coquille dans un texte, un mode colorimétrique ou des tons directs non souhaités, des valeurs CMJN à modifier, des fonds perdus et des traits de coupe manquants, des objets vectoriels blancs en surimpression, des textes noirs en défonce, des transparences à aplatir, des images à retoucher ou à rééchantillonner.
- **Exercices pratiques.**
- **• Tour de table, conclusion et évaluation.**

Ricoh France Ricoh France S.A.S Ricoh France S.A.S

97WE HODELL SCHAFF Parc ICADE Paris Orly Rungis

94513 RUNGIS Cedex

FormationRGC@ricoh.fr

# Drp **RICOH Pro** HOOI